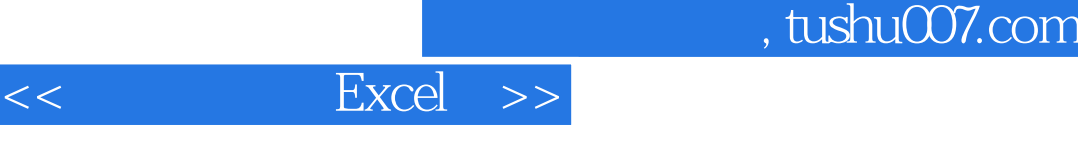

- $<<$  Excel  $>>$
- 13 ISBN 9787121139963
- 10 ISBN 7121139960

出版时间:2011-8

页数:239

PDF

更多资源请访问:http://www.tushu007.com

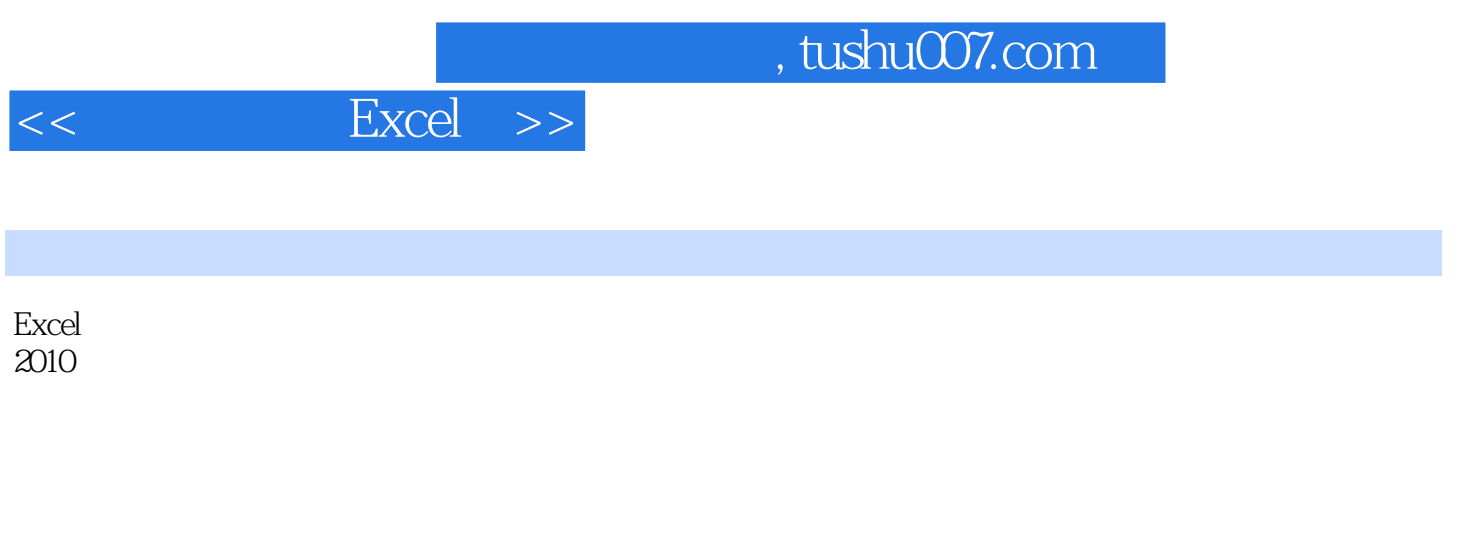

Excel<br>2010

 $2010$ 

, tushu007.com

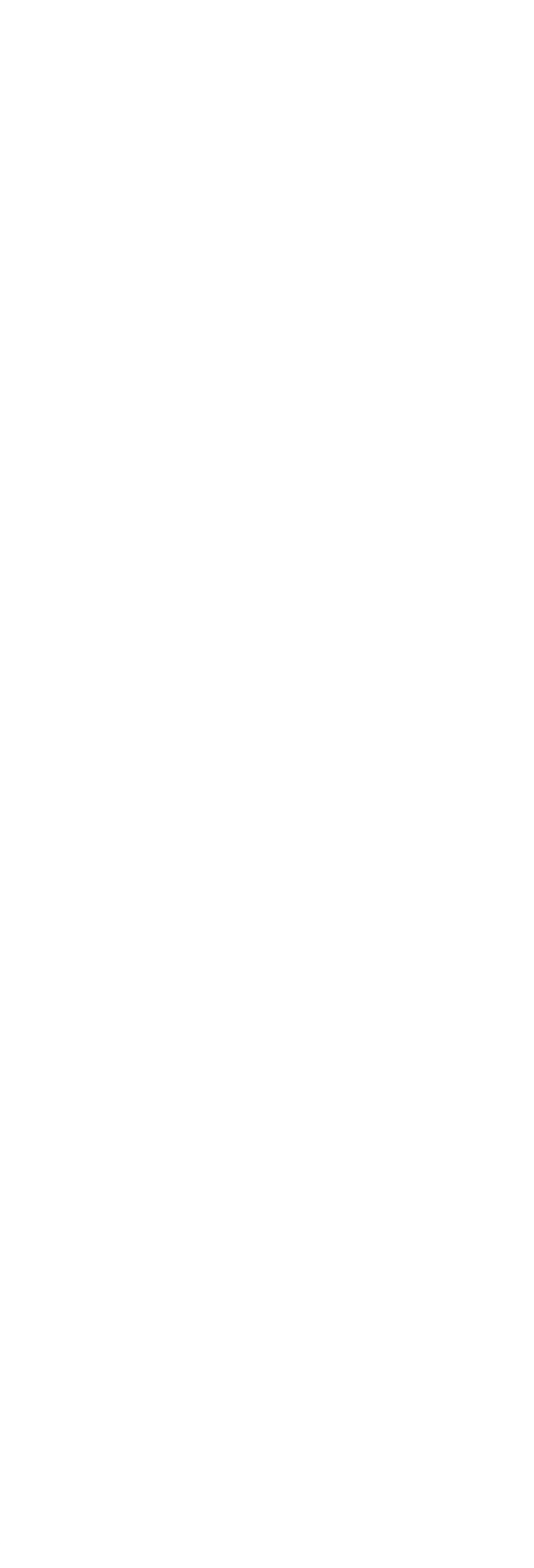

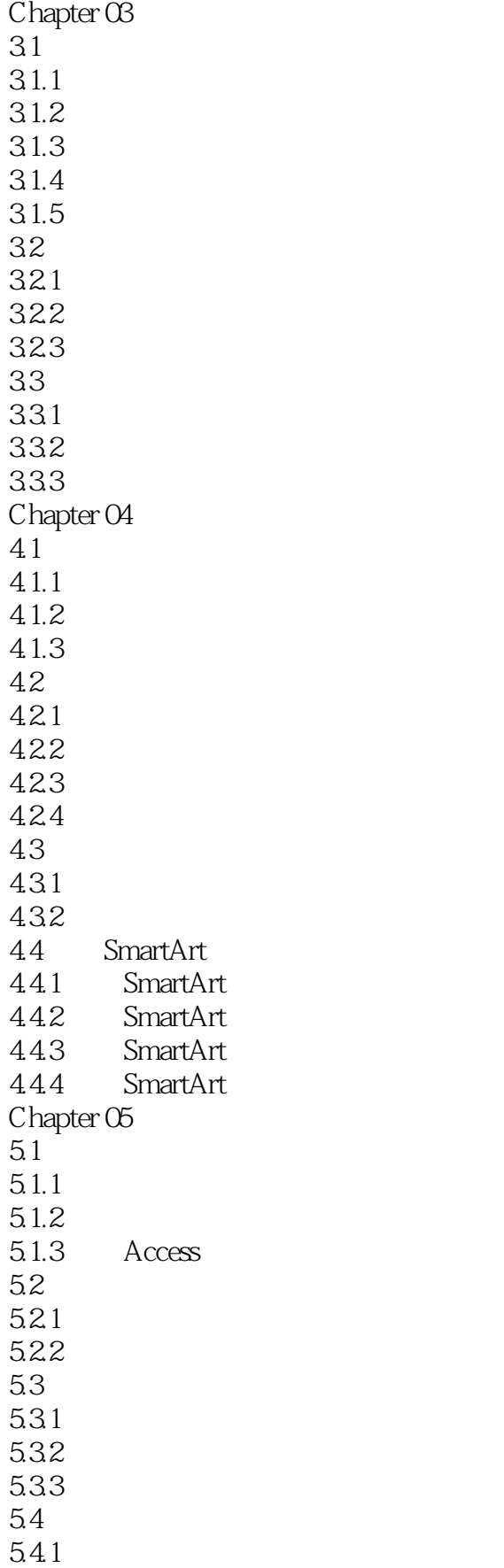

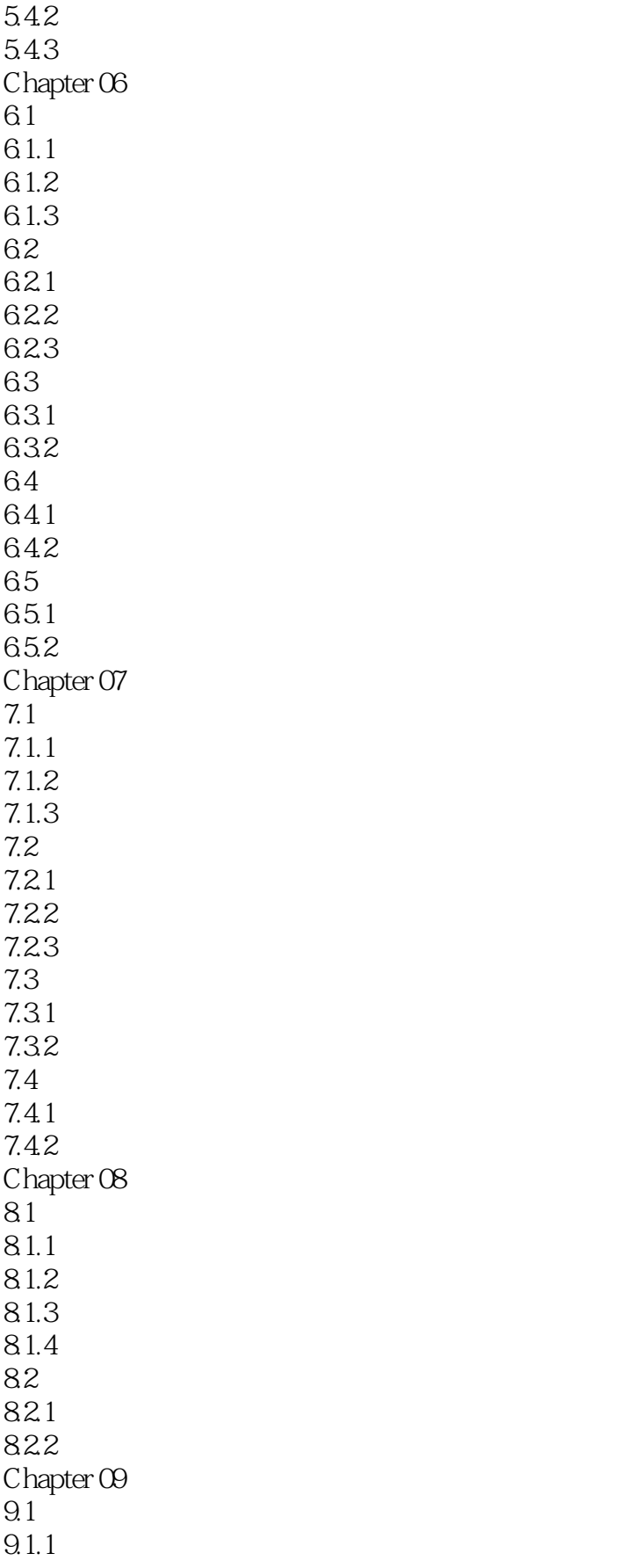

## , tushu007.com

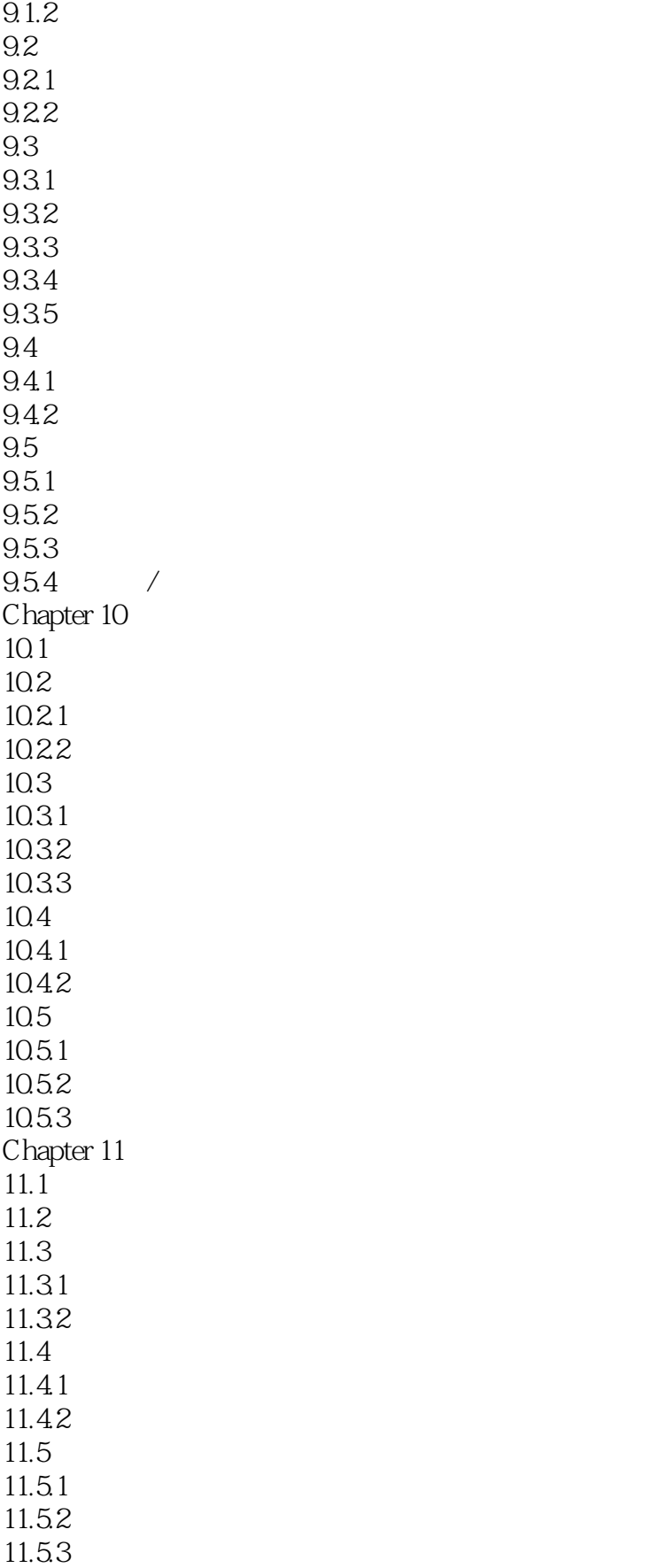

## , tushu007.com

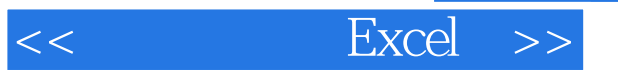

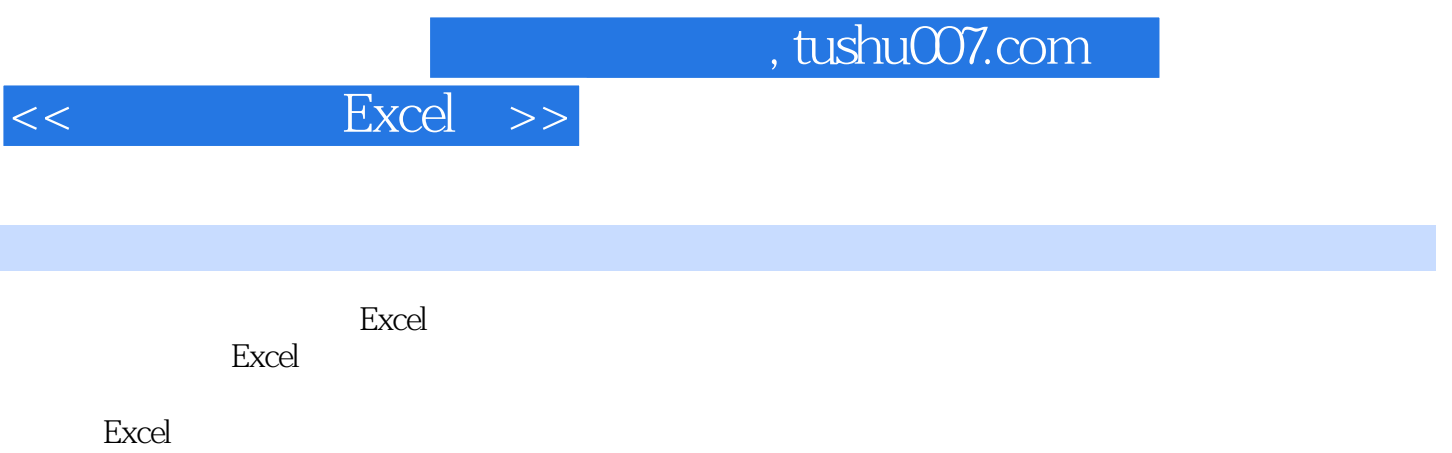

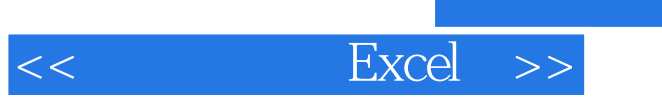

本站所提供下载的PDF图书仅提供预览和简介,请支持正版图书。

更多资源请访问:http://www.tushu007.com

, tushu007.com